# **Adjutant Desktop Release Notes**

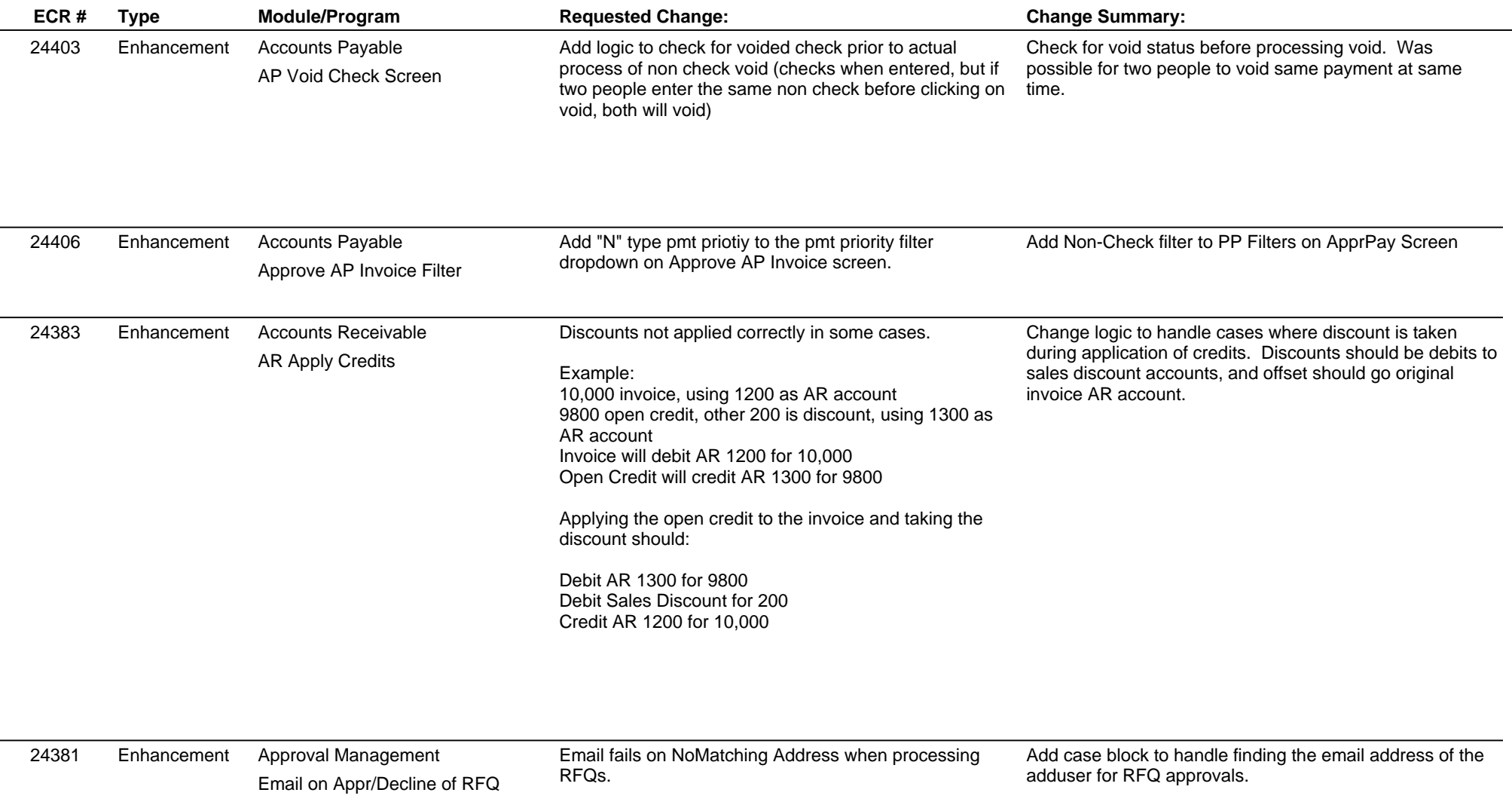

# **Adjutant Desktop Release Notes**

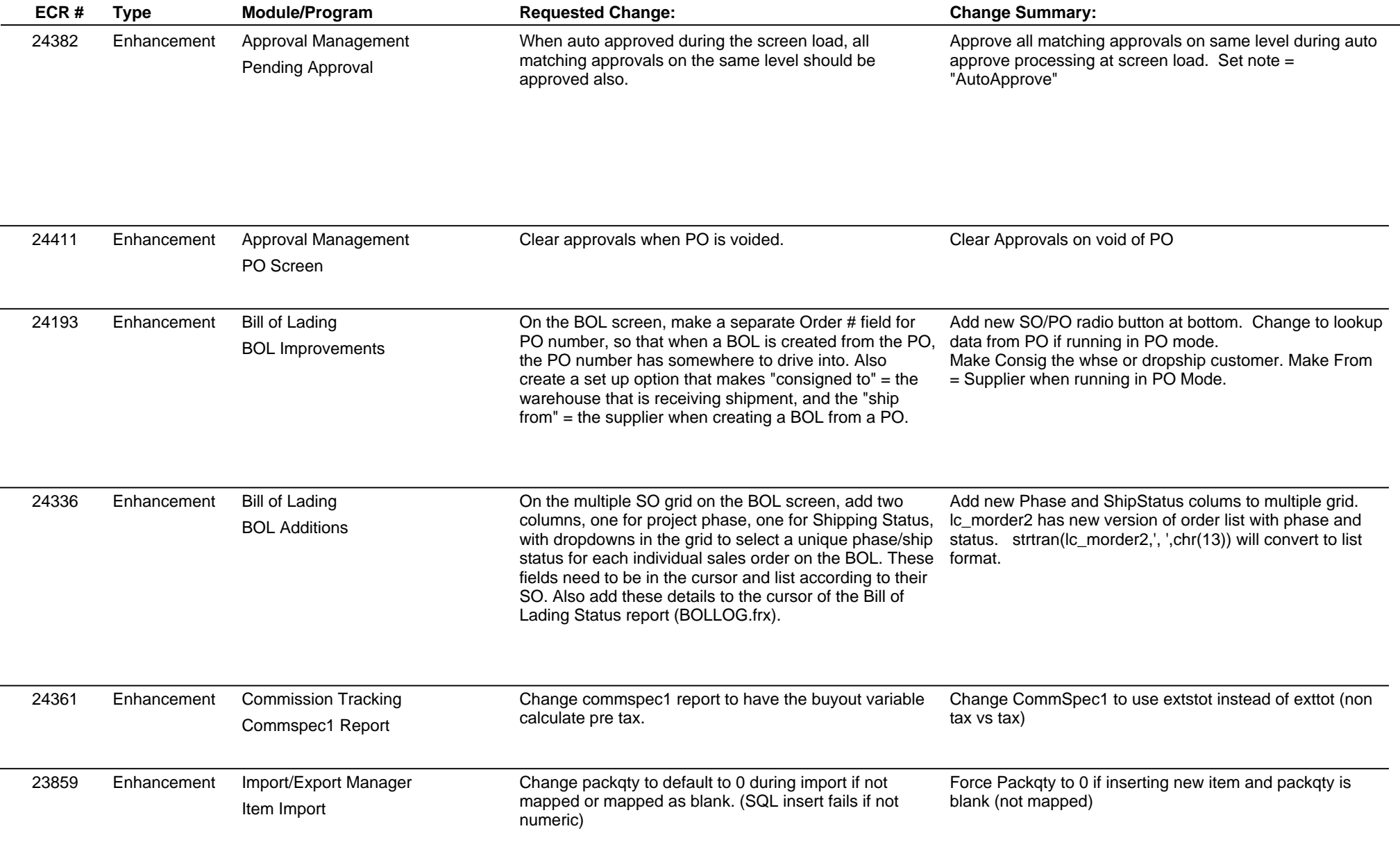

# **Adjutant Desktop Release Notes**

**Page 3 of 9**

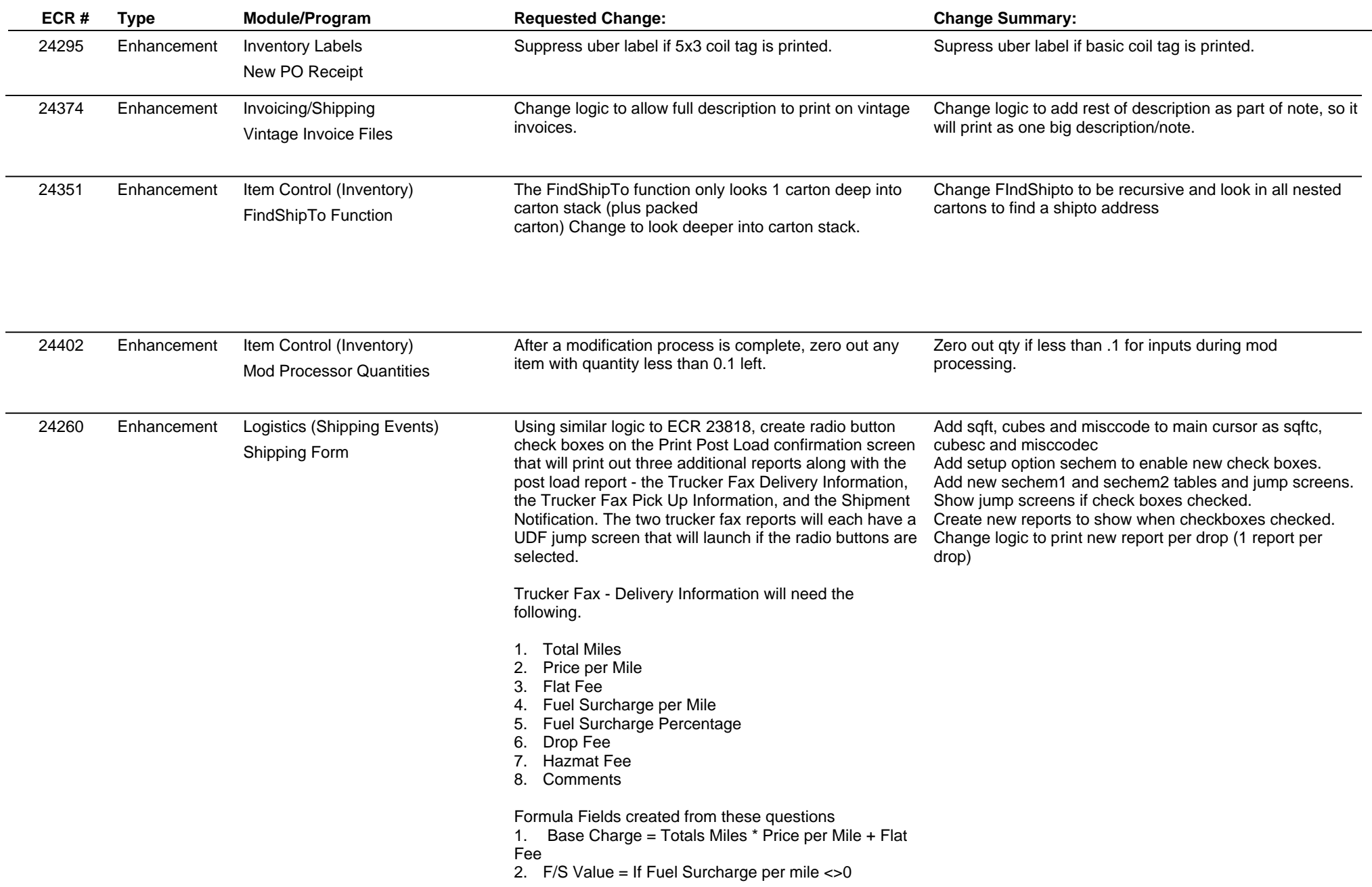

# **Adjutant Desktop Release Notes**

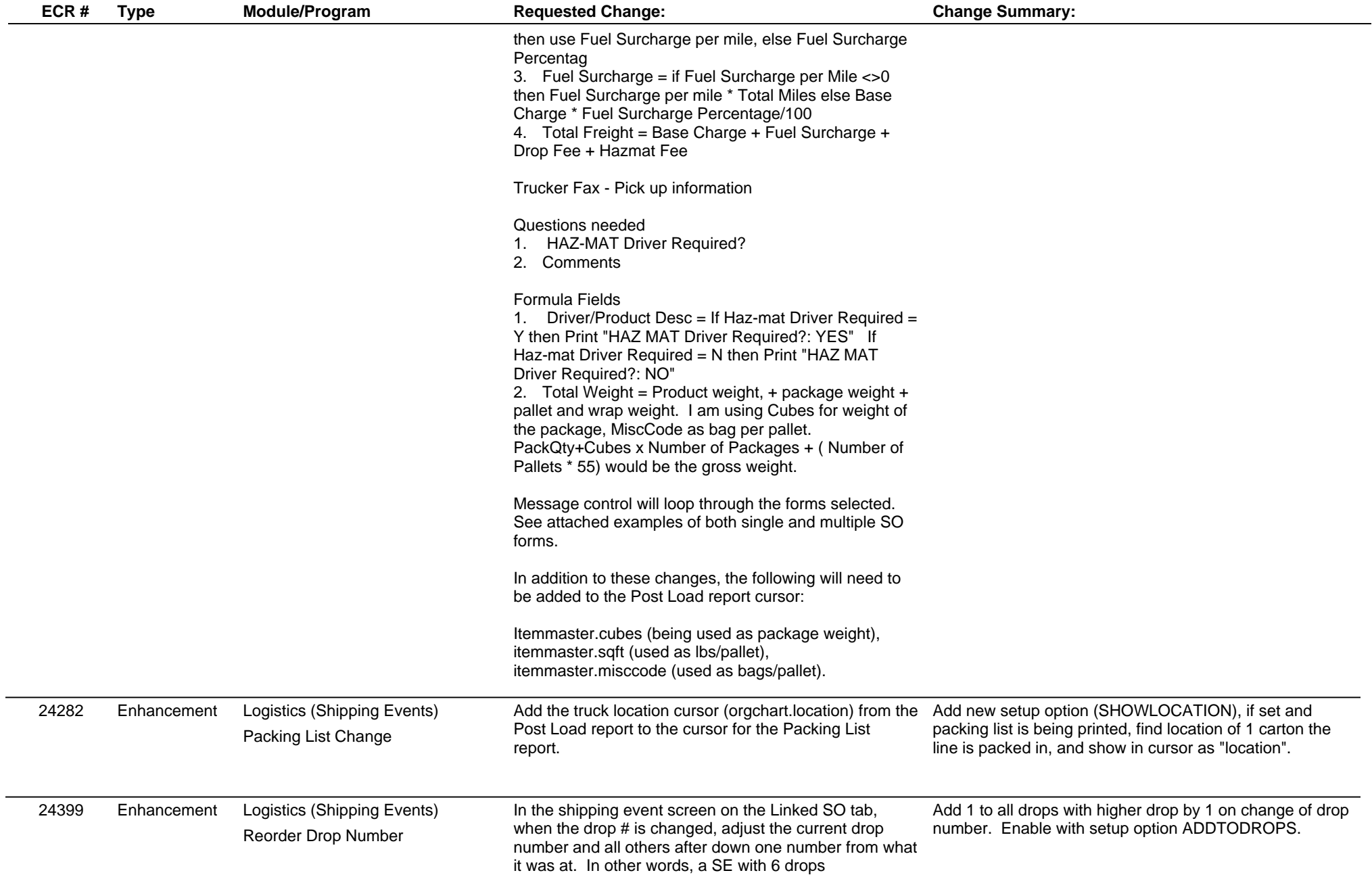

### **Adjutant Desktop Release Notes**

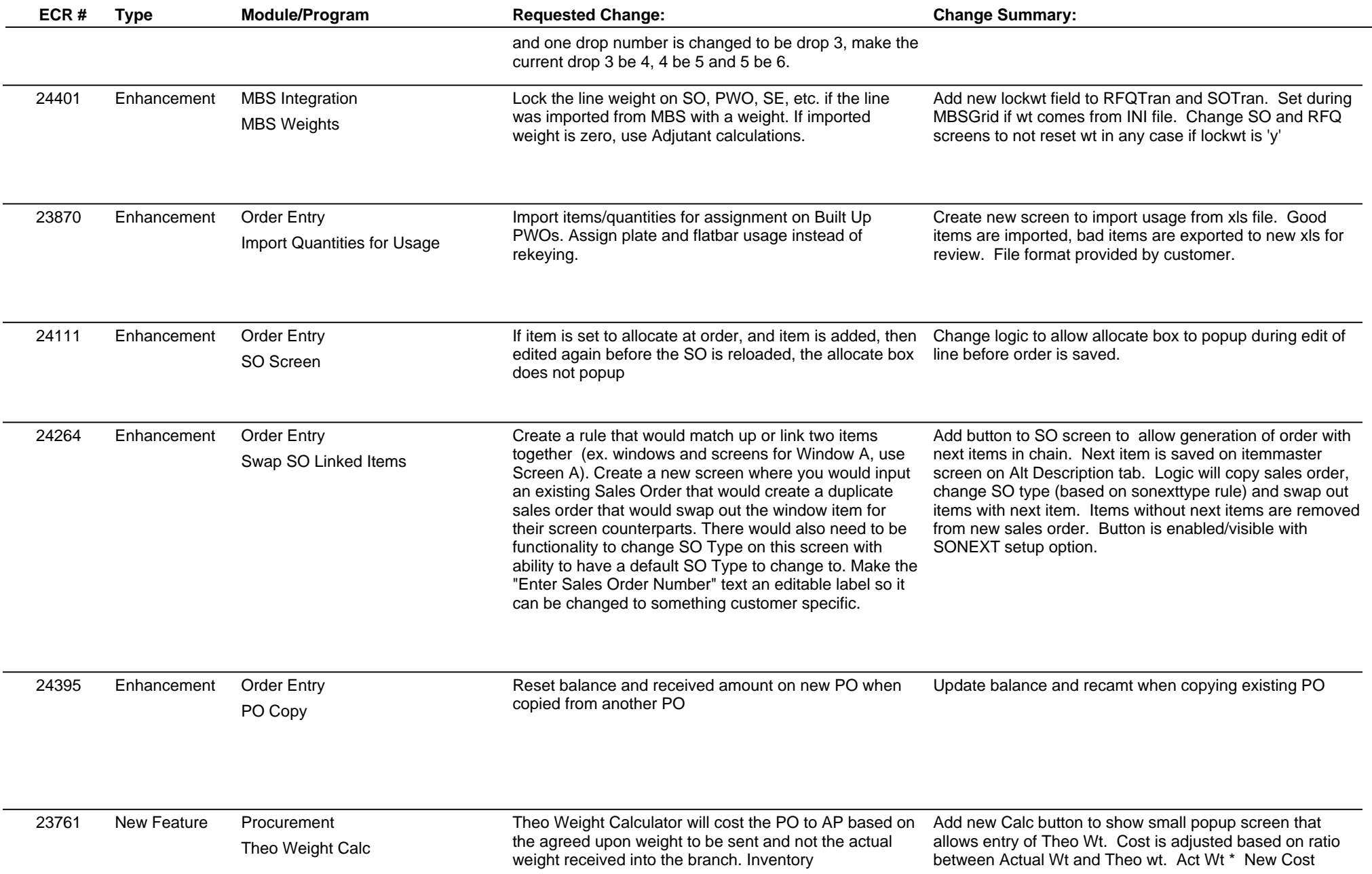

# **Adjutant Desktop Release Notes**

**Page 6 of 9**

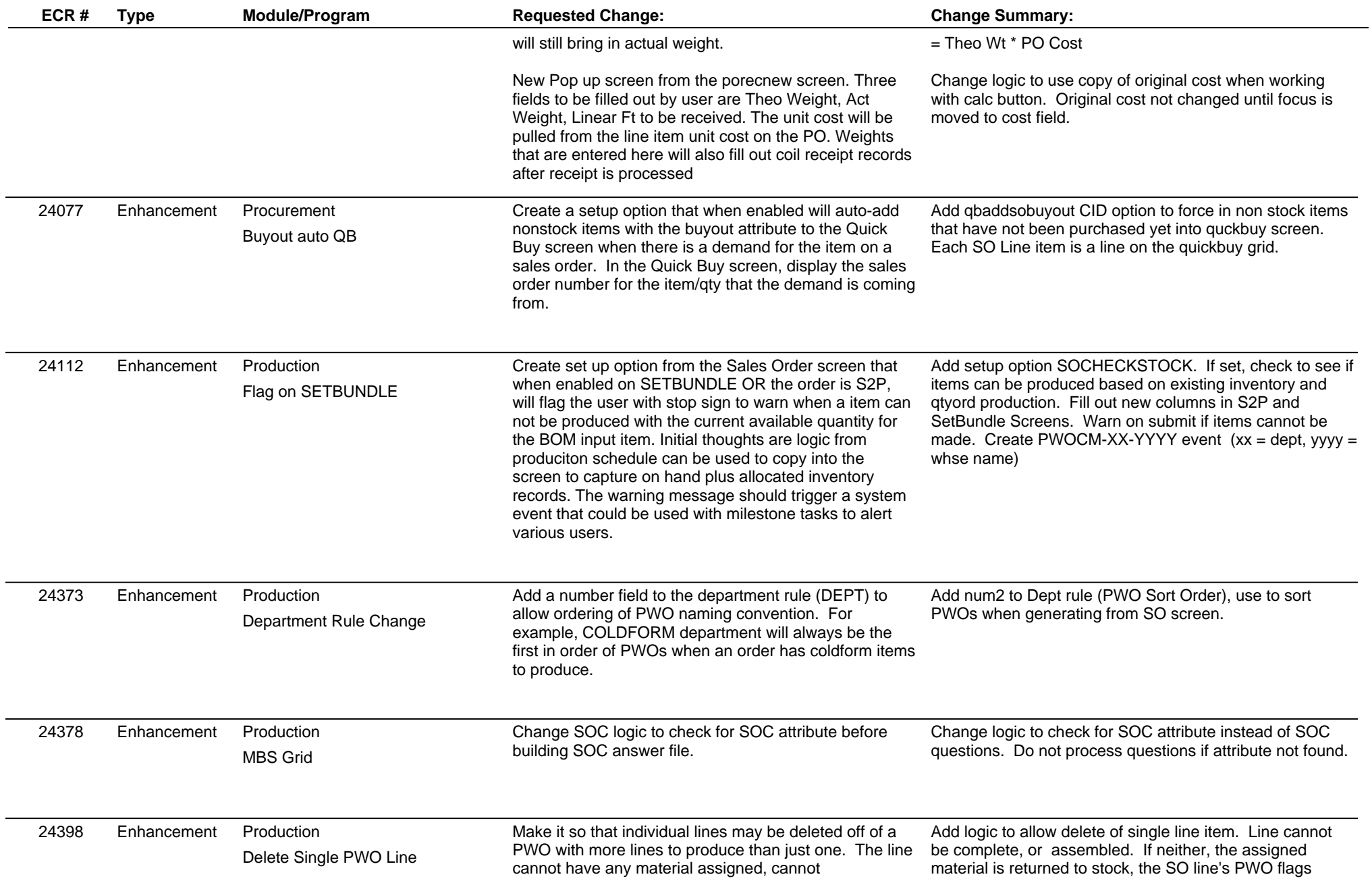

# **Adjutant Desktop Release Notes**

**Page 7 of 9**

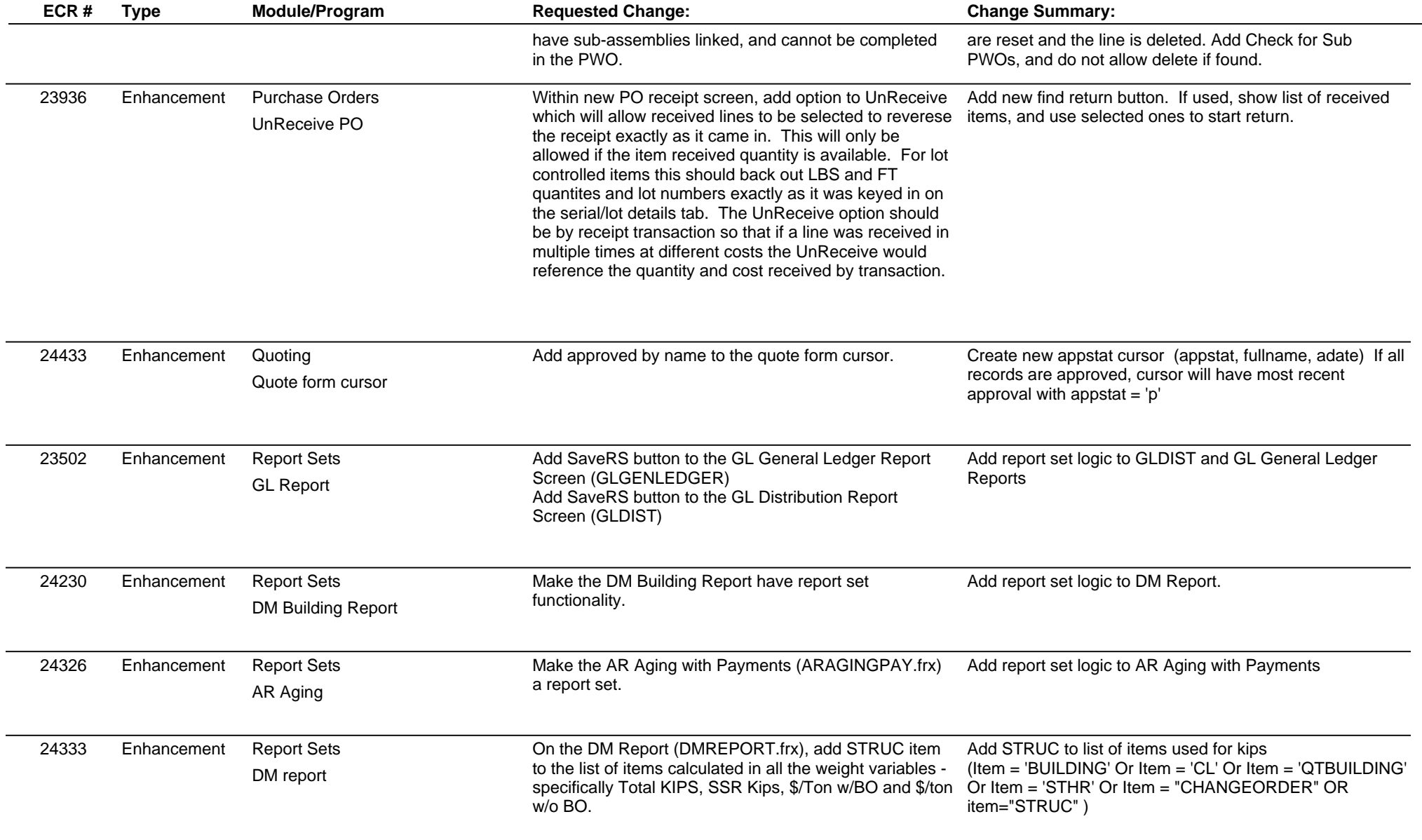

# **Adjutant Desktop Release Notes**

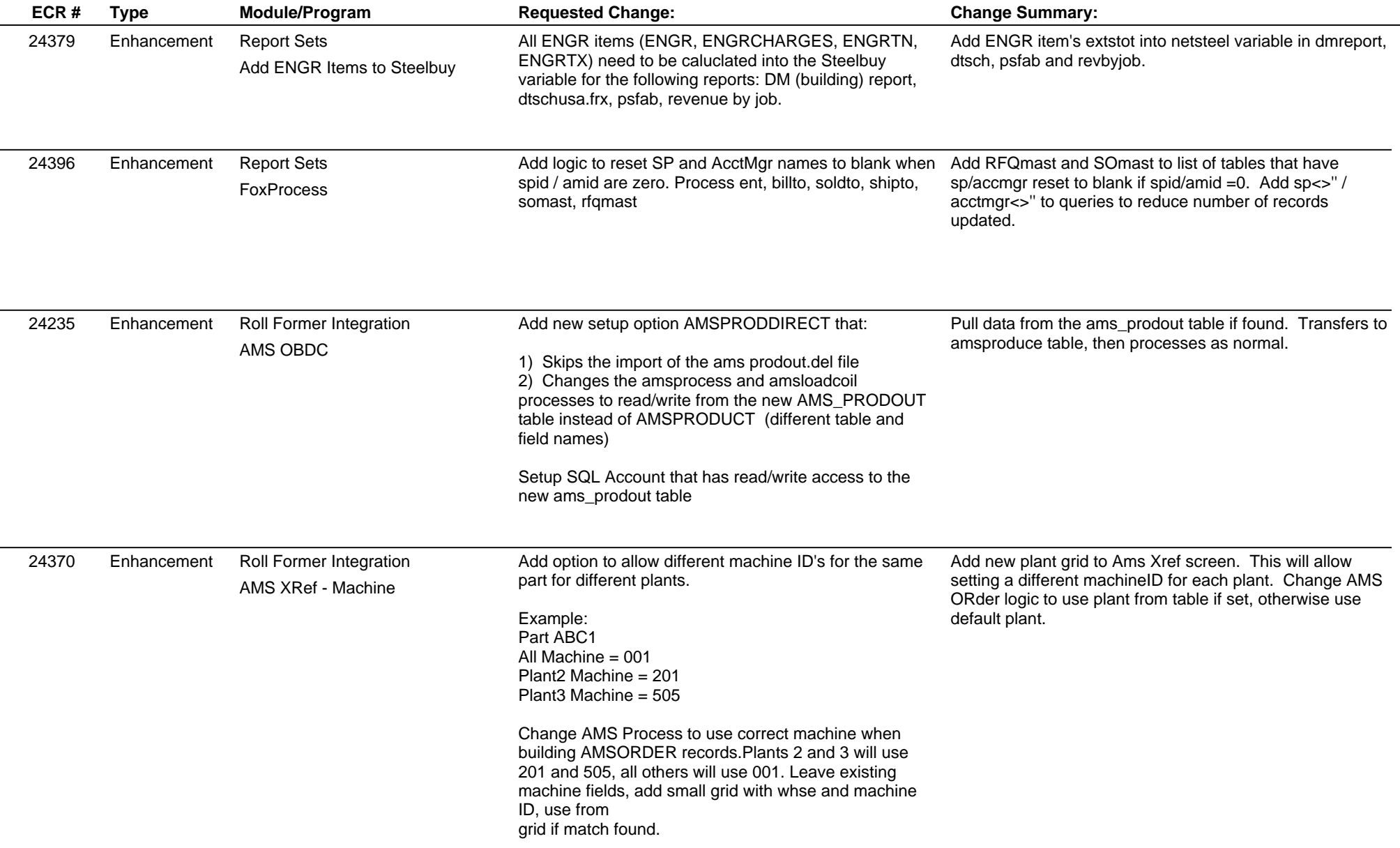

### **Adjutant Desktop Release Notes**

**Page 9 of 9**

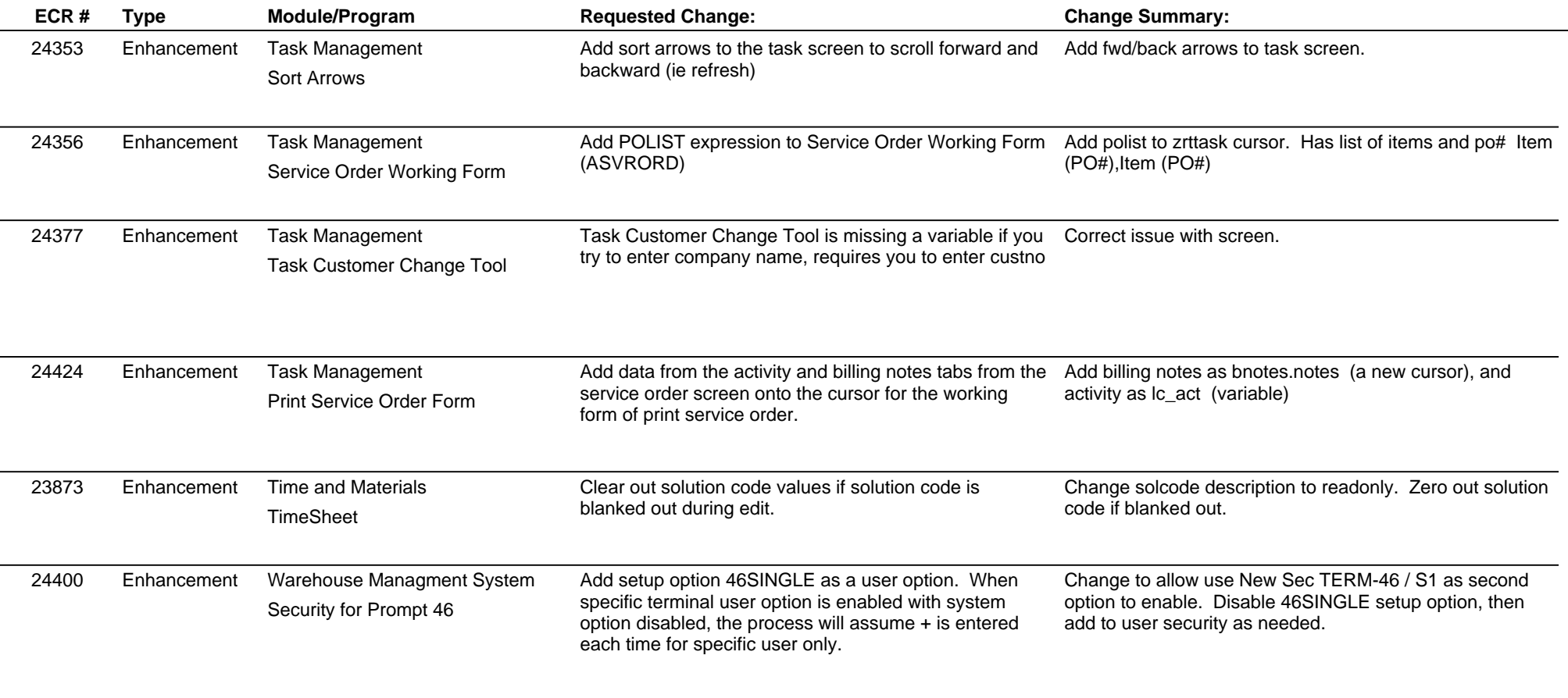

**Total Number of Changes: 44**